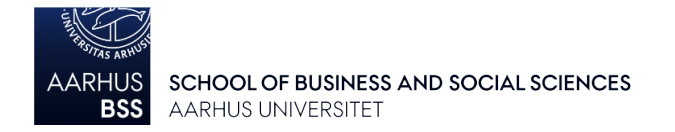

## Hvordan ser jeg kontaktoplysninger på mine medbedømmere?

Hvis du klikker på knappen **Medbedømmere** over deltagerlisten, kan du se navn og e-mail på eventuelle medbedømmere.

Hvis du sætter flueben ud for én eller flere af medbedømmerne, vil deltagerlisten blive filtreret, så der kun vises de deltagere, I er fælles om at bedømme.

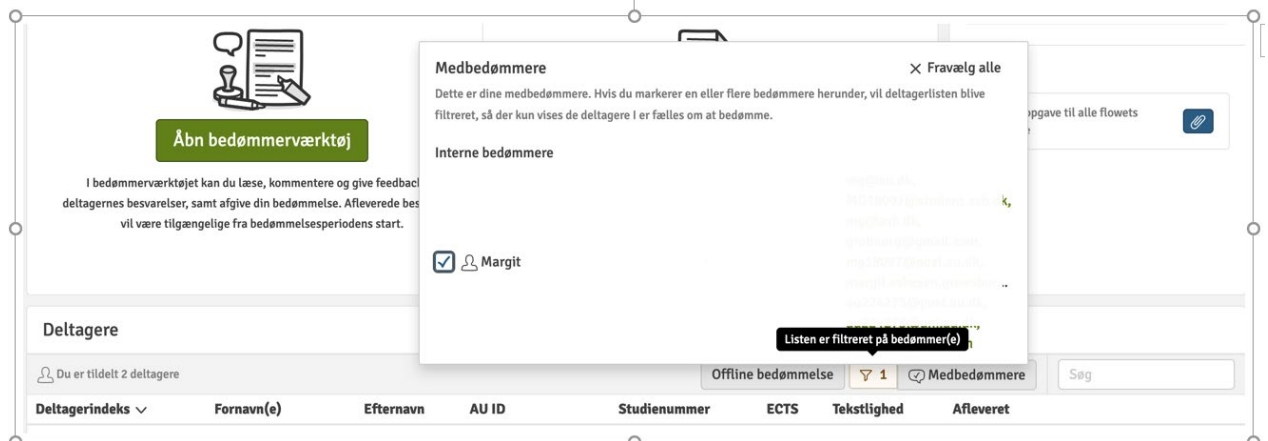